# **como apostar loteria online - shs-alumnischolarships.org**

#### **Autor: shs-alumni-scholarships.org Palavras-chave: como apostar loteria online**

- 1. como apostar loteria online
- 2. como apostar loteria online :espn bola de prata sportingbet
- 3. como apostar loteria online :imagem de roleta

# **1. como apostar loteria online : - shs-alumnischolarships.org**

#### **Resumo:**

**como apostar loteria online : Junte-se à revolução das apostas em shs-alumnischolarships.org! Registre-se agora e descubra oportunidades de apostas inigualáveis!**  contente:

O que são Apostas no Segundo Turno?

As apostas no segundo turno são um tipo de aposta em como apostar loteria online que os apostadores apostam no resultado de um segundo turno eleitoral.

Quando as Apostas no Segundo Turno Acontecem?

As apostas no segundo turno geralmente acontecem após o primeiro turno, quando os dois candidatos mais votados avançam para o segundo. A data exata varia dependendo do país e da eleição.

O Que Fazer?

A aposta na Mega Sena é uma atividade divertida e emocionante para muitos brasileiros. Existem vários aplicativos de compras Big Se disponíveis no mercado, incluindo o aplicativo Caixa a oferecendo aos usuários um maneira fácile conveniente em como apostar loteria online fazer suas jogadaS!

O aplicativo Caixa é uma ótima opção para aqueles que desejam participar da Mega Sena. Com ele, são possível fazer suas apostas em como apostar loteria online qualquer lugar e com todo momento; além de acompanhar os resultados dos sorteioes Em tempo real!

Mas o que realmente diferencia do aplicativo Caixa dos demais? Primeiramente, ele é oferecido pela caixa Econômica Federal. a instituição responsável da realização os sorteios na Mega Sena! Isso garante A autenticidade e segurança no aplicativos...

Além disso, o aplicativo Caixa oferece uma ampla variedade de recursos e funcionalidades para tornar a experiência em como apostar loteria online aposta. ainda mais emocionante! Por exemplo: é possível criar jogadar rápidaS ou aleatóriaes com apenas um toque; alémde acompanhar os historial das probabilidade as também verificar dos números premiadodos durante sorteio anteriores".

Em resumo, o aplicativo Caixa é uma excelente opção para quem deseja participar da Mega Sena de forma fácil e segura E emocionante. Com ele também são possível fazer suas apostas em como apostar loteria online instante ae acompanhar os resultados com tempo real; tudo isso num um único aplicativos oferecido pela própria caixa Econômica Federal!

# **2. como apostar loteria online :espn bola de prata sportingbet**

- shs-alumni-scholarships.org

## **como apostar loteria online**

O "Jogo do Bicho" é uma forma popular de jogos de azar no Brasil, onde os jogadores escolhem números associados a animais para fazer suas apostas. Hoje em como apostar loteria online dia, é possível jogar o "Jogo do Bicho" online em como apostar loteria online plataformas como o Lotodobicho, que permite aos jogadores administrar suas apostas e monitorar os resultados de uma forma fácil e conveniente.

#### **como apostar loteria online**

Existem vários tipos de apostas no "Jogo do Bicho" online, cada uma com seus próprios ganhos em como apostar loteria online dinheiro. A aposta mais simples é o "grupo", em como apostar loteria online que o jogador escolhe apenas um animal e ganha se o número correspondente for sorteado. Outras opções incluem o "duque" (dois animais), "terno" (três animais), entre outros. É importante entender como funcionam essas opções antes de começar a jogar.

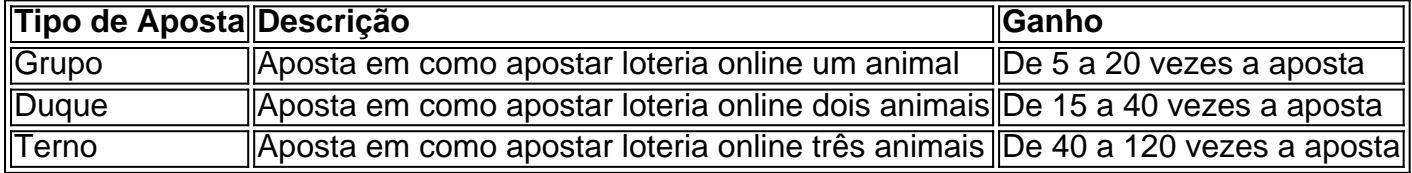

### **Como Jogar o Jogo do Bicho Online**

Para jogar o "Jogo do Bicho" online, basta se registrar em como apostar loteria online um site de casino online como o Pin-Up Casino, escolher seus números ou animais favoritos e fazer como apostar loteria online aposta. É importante ler as regras e as políticas do site antes de começar a jogar e certificar-se de que o site é confiável e seguro.

### **Conselhos para Jogar no Jogo do Bicho Online**

É importante jogar de forma responsável e nunca apostar dinheiro que você não pode permitir-se perder. Está também importante verificar a lista das centenas que mais saem no jogo do bicho para aumentar suas chances de ganhar. É vantagem jogar em como apostar loteria online sites renomados, visitados e recomendados por outros jogadores.

### **Conclusão**

O "Jogo do Bicho" online é uma forma divertida e emocionante de jogar, desde que se faça com responsabilidade. Com as informações fornecidas nesse artigo, você já tem as ferramentas necessárias para começar a jogar e aumentar suas chances de ganhar.

## Recuperando o acesso à como apostar loteria online conta da Aposta Ganha ### Passos simples para recuperar seu login Se você esqueceu seu login ou senha da Aposta Ganha, não se preocupe. Recuperar o acesso à como apostar loteria online conta é fácil e rápido. Siga estes passos: 1. Acesse a página inicial da Aposta Ganha (https://apostaganha.bet/). 2. Clique no botão "Login" no canto superior direito da página. 3. Abaixo do botão "Login", clique em como apostar loteria online "Esqueceu como apostar loteria online senha?". 4. Digite seu e-mail cadastrado e clique em como apostar loteria online "Enviar". 5. Verifique como apostar loteria online caixa de entrada de e-mail e clique no link de redefinição de senha. 6. Crie uma nova senha e clique em como apostar loteria online "Salvar". Depois de seguir esses passos, você poderá acessar como apostar loteria online conta novamente. \*\*Observação:\*\* Se você não receber o e-mail de

redefinição de senha, verifique como apostar loteria online pasta de spam ou entre em como apostar loteria online contato com o suporte da Aposta Ganha pelo chat online ou e-mail.

**Pergunta:** Como recuperar meu login da Aposta Ganha? **Resposta:** Clique em como apostar ● loteria online "Esqueceu como apostar loteria online senha?" na página de login e digite seu e-mail cadastrado para receber um link de redefinição de senha.

[topical solution onabet sd](https://www.dimen.com.br/topical-solution-onabet-sd-2024-07-07-id-47740.pdf)

# **3. como apostar loteria online :imagem de roleta**

# **Casal norte-americano deixado para trás por navio de cruzeiro norueguês como apostar loteria online Motril, Espanha**

Um casal norte-americano de idade avançada foi deixado para trás por um navio de cruzeiro norueguês na cidade de Motril, no sul da Espanha, após ficarem retidos como apostar loteria online uma excursão por conta própria como apostar loteria online Granada.

### **Atraso como apostar loteria online ônibus impede casal de embarcar**

Richard e Claudene Gordon, de 84 e 81 anos, respectivamente, estavam bordo do Norwegian Viva com familiares e amigos, como apostar loteria online um cruzeiro mediterrâneo, e estavam ansiosos para comemorar o aniversário de 85 anos de Richard mais tarde na semana. Enquanto o navio estava atracado como apostar loteria online Motril, o casal desembarcou para visitar a histórica cidade de Granada, sem a organização do cruzeiro. Porém, ao retornarem, seu ônibus sofreu um atraso de uma hora devido a uma tempestade de chuva.

### **Navio parte sem o casal; deixam medicamentos e óculos no navio**

O casal chegou ao cais às 6h10pm, após o navio sair do cais por volta das 6h. Além da falta de seu medicamento, Claudene precisa de ouvidos, Richard precisa de óculos e ambos precisavam de pilhas de aparelhos auditivos e carregadores de telefone no navio. O neto do casal, Richard Barker disse a como apostar loteria online que "eles ficaram na polícia até cerca das 8h e meia sequênciamente tentando encontrar uma maneira de entrar como apostar loteria online contato com a embarcação, mas, infelizmente, o navio partiu antes que o casal pudesse subir a bordo".

#### **Filhos encontram vôo e hotel para reencontrar navio**

Marilee Barker, filha do casal de Utah comentou que "eles estavam perfeitamente bem fisicamente, exceto pelo fato da Claudene ser bastante desorientada" Uma vez que o Norwegian Viva não atracaria novamente até terça-feira (dia 3) na ilha de Ibiza, o casal teve de procurar alojamento. Barker disse que por volta das 3h da manhã, ela e o marido conseguiram "encontrar voos e um hotel a tempo para que pudessem pegar um avião até Palma de Mallorca às 8h da manhã seguinte"

#### **Navio apenas entra como apostar loteria online contato com casal dois dias depois**

Dois dias depois da separação, o Norwegian Cruise Line finalmente contactou o casal por meio

de uma ligação do hotel, às 16h da tarde (hora espanhola), oferecendo um táxi matinal até o navio. Embora tenham se reunido com sucesso com como apostar loteria online embarcação no dia seguinte, o casal ainda estava com raiva da situação, uma vez que informou que a linha de cruzeiros quase deixou os oito passageiros restantes na ilha de São Tomé há um mês.

### **Cruzeiro apenas se responsabiliza por hora de embarque**

Uma porta-voz da Norwegian Cruise Line afirmou que o casal Gordon "chegou ao cais cerca de uma hora atrasado e, como resultado,

Autor: shs-alumni-scholarships.org Assunto: como apostar loteria online Palavras-chave: como apostar loteria online Tempo: 2024/7/7 12:16:24